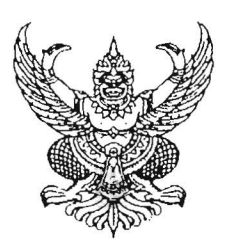

ประกาศจังหวัดอุทัยธานี เรื่อง ประกาศผู้ชนะการเสนอราคา จัดซื้อวัสดุวิทยาศาสตร์ ชุดทดสอบกรดวิตามินเอ โดยวิธีเฉพาะเจาะจง

ตามที่ สำนักงานสาธารณสุขจังหวัดอุทัยธานี ได้มีโครงการจัดซื้อวัสดุวิทยาศาสตร์เพื่อใช้ใน ้กิจกรรมเฝ้าระวังความปลอดภัยในเครื่องสำอาง โดยวิธีเฉพาะเจาะจง นั้น

ขื้อวัสดุวิทยาศาสตร์ จำนวน ๑ รายการ ผู้ได้รับการคัดเลือก ได้แก่ ศูนย์วิทยาศาสตร์ การแพทย์ที่ ๑๐ อุบลราชธานี โดยเสนอราคา เป็นเงินทั้งสิ้น ๕๐๐.-บาท (-ห้าร้อยบาทถ้วน-) รวมภาษีมูลค่าเพิ่ม และภาษีอื่น ค่าขนส่ง ค่าจดทะเบียน และค่าใช้จ่ายอื่น ๆ ทั้งปวง

 $\cdot$  3

ประกาศ ณ วันที่ ๑๗ มกราคม ๒๕๖๑

(นายฤชิน ค้นคร) ผู้อำนวยการโรงพยาบาลทัพทัน รักษาการในตำแหน่ง นายแห่ทย์เชี่ยวขาญ(ด้านเวลกรรมป้องกัน) รักษาราชการแพน นายแห่หย์สาธารณสุขจังหวัดอุทัยธานี ปฏิบัติราชการแทน ด้ว่าราชการจังหวัดอุทัยธานี